## **Utilizando un monitor de Amstrad con un Spectrum o QL Categoría : Taller Publicado por** Colossus el 13/7/2004

Es posible utiliza[r el monitor](http://zonadepruebas.org/backup/userinfo.php?uid=3) de un Amstrad CPC con un Spectrum que tenga salida RGB (128, +2, +2A/B o +3), o con un QL. Sin embargo usar este montaje con un 128, +2 gris o QL implica ciertos  $r$ iesgos...  $\hat{A}$ ; Leer el primer comentario, al final del art $\tilde{A}$ -culo, antes de hacerlo!

Para construir el cable se necesita:

 ->Un conector DIN macho de 8 pines (a conectar al Spectrum). ->Un conector DIN hembra de 6 pines (a conectar al monitor). ->Un cable con 5 conductores, preferiblemente blindado.

 Si no se encuentra el cable se puede construir uno (mejor que no sea muy largo) usando cinco cables convencionales enrollados en un mazo con papel de aluminio (para que haga de blindaje). Finalmente recubrimos el conjunto con cinta aislante o funda termoretr $\tilde{A}_i$ ctil, para darle consistencia.

 Debemos conectar los pines de ambos conectores (usando los 5 conductores del cable) de la siguiente manera:

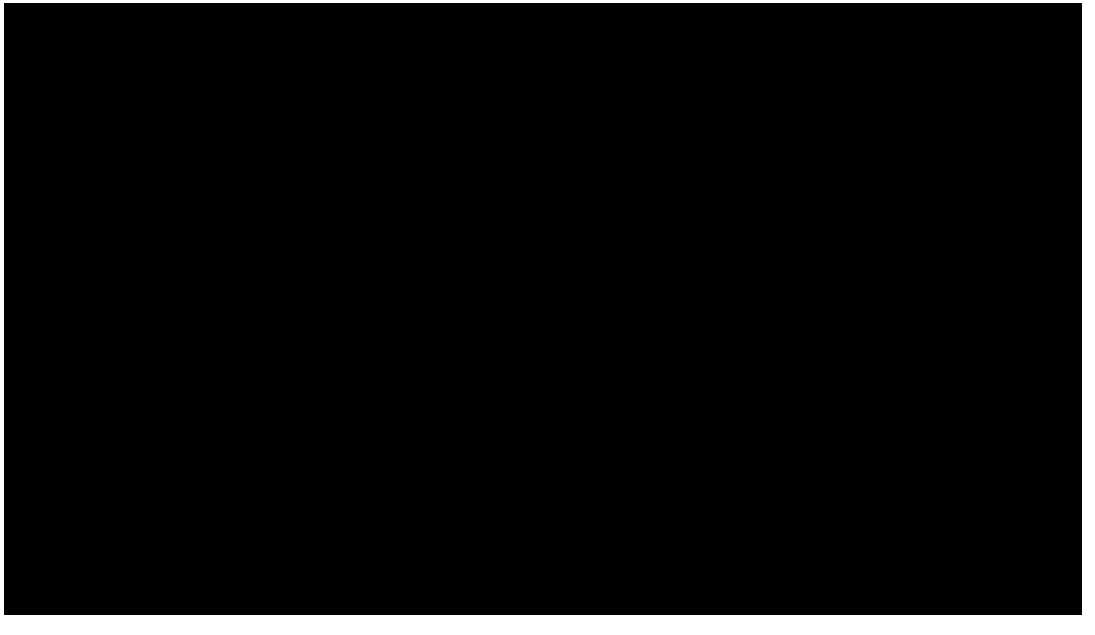

 El gráfico representa los conectores **vistos desde el lado de las soldaduras**. Es decir, muestra  $c\bar{A}$ <sup>3</sup>mo deben quedar las conexiones tal y como las ves a medida que las vayas soldando. N/C significa "no conectado".

Esta explicaciÃ<sup>3</sup>n y la imagen que incluyo han sido tomadas de www.pcwking1.netfirms.com/helpage8.html, y son © J.R.P.King 2002.

Yo he probado el montaje con un Spectrum 128, Spectrum +2 "gris", Spectrum +2A y Spectrum +3 (todos espa $\tilde{A}$ ±oles). Funciona tanto con un monitor Amstrad GT 65 (de f $\tilde{A}$ <sup>3</sup>sforo verde) como con un [Amstrad CTM 644 \(en color\). En concreto e](http://www.pcwking1.netfirms.com/helpage8.html)n este Â<sup>o</sup>ltimo el resultado es excelente. Oldcomput nos

ha confirmado que ©I utiliza el mismo cable para un QL.

Guiarse por el gr $\tilde{A}$ jfico anterior resulta mucho m $\tilde{A}$ js sencillo que deducir el conexionado del cable partiendo de los manuales. Adem $\tilde{A}$ is, en la explicaci $\tilde{A}$ <sup>3</sup>n original, King afirma que "todos sabemos que el manual del CPC 6128 dice visto por detrÂjs cuando en realidad debe decir visto desde delante". Pero por completitud (y por si alguien no se fÃ-a) aquÃ- tenéis lo que dice la documentaciÃ<sup>3</sup>n:

## **Amstrad CPC 6128 RGB**

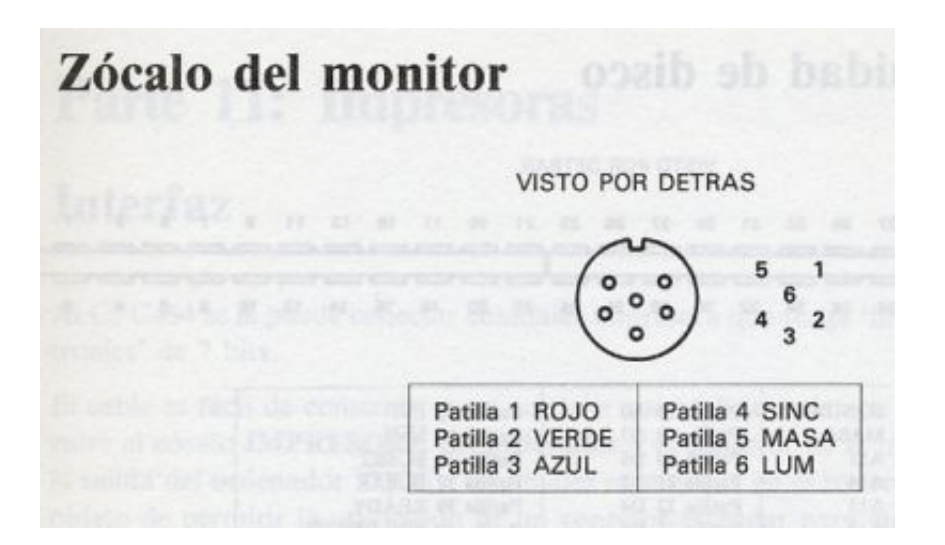

## **ZX Spectrum 128 RGB**

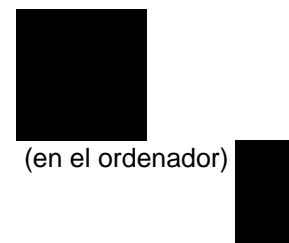

(en el cable del monitor) ->CVBS --> Video Compuesto(PAL, 75 ohms, 1.2V p-p) ->GND --> Tierra ->BOUT --> Brillo ->CSYNC --> Sincronismo Compuesto ->VSYNC --> Sincronismo Vertical ->G --> Verde ->R --> Rojo ->B --> Azul

Existen montajes más complejos que supuestamente proporcionan mayor calidad al tener en cuenta adem $\tilde{A}_i$ s la se $\tilde{A}$ ±al de brillo presente en el 128. Pero el que aqu $\tilde{A}$ - presentamos ofrece también un resultado excelente, y tiene la ventaja de servir para todos los modelos de Spectrum al utilizar sÂ<sup>3</sup>lo las se±ales R, G, B, sincronismo compuesto y masa. Hay diferencias en el patillaje de los distintos modelos de Spectrum y sus variaciones regionales (en este caso nos conciernen las relacionadas con el pin 3), pero las cinco se $\tilde{A}$ ±ales mencionadas se encuentran en el mismo lugar en el QL y en todas las versiones de Spectrum con salida RGB.

Ya tenéis toda la informaciÃ<sup>3</sup>n disponible, ahora que cada uno saque sus propias conclusiones. Y si no funciona...  $\hat{A}_i$ usad el esquema de la primera imagen!

## **Autores:**

http://zonadepruebas.org/backup 26/4/2024 22:10:30 / Page 2

Texto: Colossus Imágenes: mainframe y Colossus InformaciÃ<sup>3</sup>n adicional: oldcomput, Vacceo Imagen esquema: © J.R.P.King 2002, zonadepruebas no puede autorizar su uso.

**Consultar artÃ-culo original en los antiguos foros**